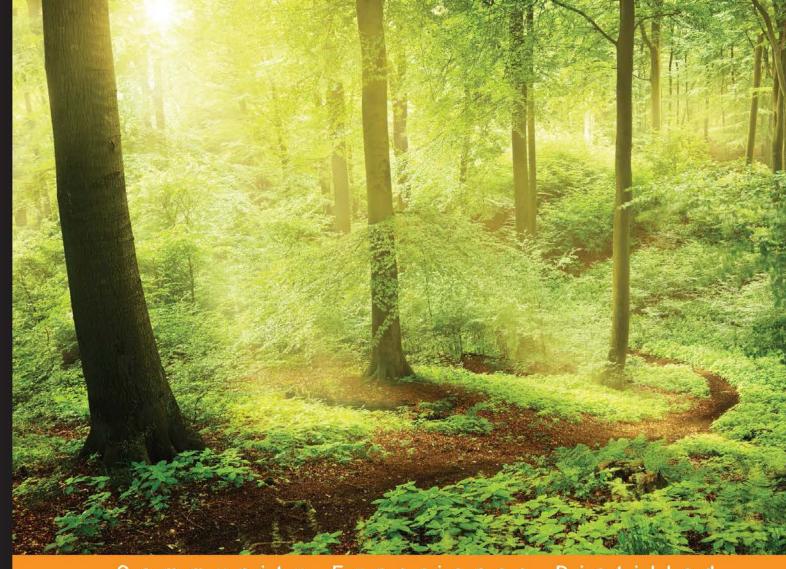

Community Experience Distilled

# Gradle Dependency Management

Learn how to use Gradle's powerful dependency management through extensive code samples, and discover how to define, customize, and deploy dependencies

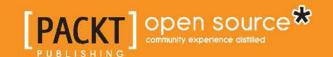

### Gradle Dependency Management

Learn how to use Gradle's powerful dependency management through extensive code samples, and discover how to define, customize, and deploy dependencies

#### **Hubert Klein Ikkink**

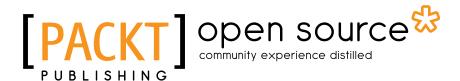

**BIRMINGHAM - MUMBAI** 

#### **Gradle Dependency Management**

Copyright © 2015 Packt Publishing

All rights reserved. No part of this book may be reproduced, stored in a retrieval system, or transmitted in any form or by any means, without the prior written permission of the publisher, except in the case of brief quotations embedded in critical articles or reviews.

Every effort has been made in the preparation of this book to ensure the accuracy of the information presented. However, the information contained in this book is sold without warranty, either express or implied. Neither the author, nor Packt Publishing, and its dealers and distributors will be held liable for any damages caused or alleged to be caused directly or indirectly by this book.

Packt Publishing has endeavored to provide trademark information about all of the companies and products mentioned in this book by the appropriate use of capitals. However, Packt Publishing cannot guarantee the accuracy of this information.

First published: June 2015

Production reference: 1120615

Published by Packt Publishing Ltd. Livery Place 35 Livery Street Birmingham B3 2PB, UK.

ISBN 978-1-78439-278-9

www.packtpub.com

#### Credits

**Author** 

Hubert Klein Ikkink

Reviewers

Tony Dieppa

Izzet Mustafaiev

Konstantin Zgirovskiy

**Commissioning Editor** 

Pramila Balan

**Acquisition Editor** 

Sonali Vernekar

**Content Development Editor** 

Athira Laji

**Technical Editor** 

Siddhesh Ghadi

**Copy Editor** 

Sarang Chari

**Project Coordinator** 

Harshal Ved

Proofreader

Safis Editing

Indexer

Monica Mehta

**Production Coordinator** 

Arvindkumar Gupta

**Cover Work** 

Arvindkumar Gupta

#### About the Author

**Hubert Klein Ikkink**, born in 1973, lives in Tilburg, the Netherlands, with his beautiful wife and three gorgeous children. He is also known as mrhaki, which is simply the initials of his name prepended by "mr". He studied information systems and management at Tilburg University. After finishing his studies in 1996, he started to develop Java software. Over the years, his focus switched from applets to servlets, and from Java Enterprise Edition applications to Spring-based software and Groovy-related technologies. He likes the expressiveness of the Groovy language and how it is used in other tools, such as Gradle. He also wrote *Gradle Effective Implementation Guide, Packt Publishing*.

In the Netherlands, Hubert works for a company called JDriven. JDriven focuses on technologies that simplify and improve the development of enterprise applications. Employees of JDriven have years of experience with Java and related technologies and are all eager to learn about new technologies. Hubert works on projects using Grails and Java combined with Groovy and Gradle.

#### About the Reviewers

**Izzet Mustafaiev** is a family guy who likes to throw BBQ parties and travel.

Professionally, he is a software engineer working at EPAM Systems with primary skills in Java and hands-on experience in Groovy/Ruby, and is exploring FP with Erlang/Elixir. Izzet has participated in different projects as a developer and as an architect. He advocates XP, clean code, and DevOps practices when he speaks at engineering conferences.

**Konstantin Zgirovskiy** grew up alongside Android, in a manner of speaking. In 2008, he started programming web services and Chrome extensions for an online browser game, which was later made official. In 2011, Konstantin continued to explore Android through writing a game, which brought him victory in a local programming contest. Nowadays, he works at Looksery, Inc., where he is involved in developing an app with face-tracking and transformation technology for video chats, video selfies, and images on mobile devices.

I would like to thank my cats, friends, colleagues, and family for their support. My thanks also go to Packt Publishing for this opportunity. Additionally, I would like to thank Dasha Tsareva-Lenskaya for motivating and encouraging me whenever I got distracted.

#### www.PacktPub.com

#### Support files, eBooks, discount offers, and more

For support files and downloads related to your book, please visit www.PacktPub.com.

Did you know that Packt offers eBook versions of every book published, with PDF and ePub files available? You can upgrade to the eBook version at www.PacktPub.com, and as a print book customer, you are entitled to a discount on the eBook copy. Get in touch with us at service@packtpub.com for more details.

At www.PacktPub.com, you can also read a collection of free technical articles, sign up for a range of free newsletters, and receive exclusive discounts and offers on Packt books and eBooks.

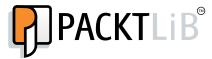

https://www2.packtpub.com/books/subscription/packtlib

Do you need instant solutions to your IT questions? PacktLib is Packt's online digital book library. Here, you can search, access, and read Packt's entire library of books.

#### Why subscribe?

- Fully searchable across every book published by Packt
- Copy and paste, print, and bookmark content
- On demand and accessible via a web browser

#### Free access for Packt account holders

If you have an account with Packt at www.PacktPub.com, you can use this to access PacktLib today and view 9 entirely free books. Simply use your login credentials for immediate access.

#### **Table of Contents**

| Pretace                                       | V  |
|-----------------------------------------------|----|
| Chapter 1: Defining Dependencies              | 1  |
| Declaring dependency configurations           | 1  |
| Declaring dependencies                        | 4  |
| External module dependencies                  | 5  |
| Defining client module dependencies           | 9  |
| Using project dependencies                    | 10 |
| Defining file dependencies                    | 11 |
| Using internal Gradle and Groovy dependencies | 11 |
| Using dynamic versions                        | 12 |
| Getting information about dependencies        | 13 |
| Accessing dependencies                        | 16 |
| Buildscript dependencies                      | 17 |
| Optional Ant task dependencies                | 19 |
| Managing dependencies                         | 20 |
| Summary                                       | 24 |
| Chapter 2: Working with Repositories          | 25 |
| Declaring repositories                        | 25 |
| Using the Maven JCenter repository            | 26 |
| Using the Maven Central repository            | 28 |
| Using the Maven local repository              | 29 |
| Using Maven repositories                      | 30 |
| Using the flat directory repository           | 34 |
| Using Ivy repositories                        | 36 |
| Using different protocols                     | 40 |
| Summary                                       | 41 |

| Chapter 3: Resolving Dependencies           | 43  |
|---------------------------------------------|-----|
| Understanding dependency resolution         | 43  |
| Configuring transitive dependencies         | 44  |
| Disabling transitive dependencies           | 45  |
| Excluding transitive dependencies           | 47  |
| Using artifact-only dependencies            | 51  |
| Resolving version conflicts                 | 51  |
| Using the newest version                    | 52  |
| Failing on version conflict                 | 58  |
| Forcing a version                           | 59  |
| Customizing dependency resolution rules     | 62  |
| Using client modules                        | 67  |
| Using dynamic versions and changing modules | 69  |
| Understanding the dependency cache          | 69  |
| Command-line options for caching            | 71  |
| Changing cache expiration                   | 71  |
| Summary                                     | 74  |
| Chapter 4: Publishing Artifacts             | 75  |
| Defining artifact configurations            | 75  |
| Defining artifacts                          | 78  |
| Using the archive task                      | 79  |
| Using artifact files                        | 80  |
| Creating artifacts                          | 83  |
| Publishing artifacts to the local directory | 87  |
| Excluding the descriptor file               | 90  |
| Signing artifacts                           | 92  |
| Using configurations to sign                | 92  |
| Using archive tasks to sign                 | 94  |
| Summary                                     | 96  |
| Chapter 5: Publishing to a Maven Repository | 97  |
| Defining publication                        | 97  |
| Defining publication artifacts              | 98  |
| Using archive task artifacts                | 99  |
| Using file artifacts                        | 103 |
| Using software components                   | 104 |
| Generating POM files                        | 105 |
| Customizing the POM file                    | 109 |
| Defining repositories                       | 114 |
| Publishing to the local Maven repository    | 114 |

|                                            | Table of Contents |
|--------------------------------------------|-------------------|
| Publishing to the Maven repository         | 116               |
| Publishing to Artifactory                  | 118               |
| Publishing to Nexus                        | 120               |
| Summary                                    | 123               |
| Chapter 6: Publishing to Bintray           | 125               |
| What is Bintray?                           | 125               |
| Defining a new repository                  | 126               |
| Defining the Bintray plugin                | 127               |
| Deploying publications to Bintray          | 129               |
| Configuring the Bintray plugin             | 135               |
| Summary                                    | 139               |
| Chapter 7: Publishing to an Ivy Repository | 141               |
| Defining publications                      | 141               |
| Defining publication artifacts             | 142               |
| Using archive task artifacts               | 143               |
| Using file artifacts                       | 147               |
| Using software components                  | 147               |
| Generating lvy descriptor files            | 148               |
| Customizing the descriptor file            | 153               |
| Defining repositories                      | 156               |
| Publishing to a local directory            | 156               |
| Publishing to Artifactory                  | 158               |
| Publishing to Nexus                        | 161               |
| Summary                                    | 164               |
| Index                                      | 165               |

#### **Preface**

When we write code in our Java or Groovy project, we mostly have dependencies on other projects or libraries. For example, we could use the Spring framework in our project, so we are dependent on classes found in the Spring framework. We want to be able to manage such dependencies from Gradle, our build automation tool.

We will see how we can define and customize the dependencies we need. We learn not only how to define the dependencies, but also how to work with repositories that store the dependencies. Next, we will see how to customize the way Gradle resolves dependencies.

Besides being dependent on other libraries, our project can also be a dependency for other projects. This means that we need to know how to deploy our project artifacts so that other developers can use it. We learn how to define artifacts and how to deploy them to, for example, a Maven or Ivy repository.

#### What this book covers

Chapter 1, Defining Dependencies, introduces dependency configurations as a way to organize dependencies. You will learn about the different types of dependencies in Gradle.

Chapter 2, Working with Repositories, covers how we can define repositories that store our dependencies. We will see not only how to set the location, but also the layout of a repository.

Chapter 3, Resolving Dependencies, is about how Gradle resolves our dependencies. You will learn how to customize the dependency resolution and resolve conflicts between dependencies.

Chapter 4, Publishing Artifacts, covers how to define artifacts for our project to be published as dependencies for others. We will see how to use configurations to define artifacts. We also use a local directory as a repository to publish the artifacts.

Chapter 5, Publishing to a Maven Repository, looks at how to publish our artifacts to a Maven repository. You will learn how to define a publication for a Maven-like repository, such as Artifactory or Nexus, and how to use the new and incubating publishing feature of Gradle.

*Chapter 6, Publishing to Bintray,* covers how to deploy our artifacts to Bintray. Bintray calls itself a Distribution as a Service and provides a low-level way to publish our artifacts to the world. In this chapter, we will look at how to use the Bintray Gradle plugin to publish our artifacts.

Chapter 7, Publishing to an Ivy Repository, is about publishing our artifacts to an Ivy repository. We will look into the different options to publish our artifacts to an Ivy repository, which is actually quite similar to publishing to a Maven repository.

#### What you need for this book

In order to work with Gradle and the code samples in this book, we need at least Java Development Kit (version 1.6 or higher), Gradle (samples are written with Gradle 2.3), and a good text editor.

#### Who this book is for

This book is for you if you are working on Java or Groovy projects and are using, or are going to use, Gradle to build your code. If your code depends on other projects or libraries, you will learn how to define and customize those dependencies. Your code can also be used by other projects, so you want to publish your project as a dependency for others whom you want to read this book.

#### **Conventions**

In this book, you will find a number of text styles that distinguish between different kinds of information. Here are some examples of these styles and an explanation of their meaning.

Code words in text, database table names, folder names, filenames, file extensions, pathnames, dummy URLs, user input, and Twitter handles are shown as follows: "We can include other contexts through the use of the include directive."

#### A block of code is set as follows:

```
// Define new configurations for build.
configurations {

    // Define configuration vehicles.
    vehicles {
        description = 'Contains vehicle dependencies'
    }

    traffic {
        extendsFrom vehicles
        description = 'Contains traffic dependencies'
    }
}
```

Any command-line input or output is written as follows:

```
$ gradle bintrayUpload
:generatePomFileForSamplePublication
:compileJava
:processResources UP-TO-DATE
:classes
:jar
:publishSamplePublicationToMavenLocal
:bintrayUpload

BUILD SUCCESSFUL

Total time: 9.125 secs
```

**New terms** and **important words** are shown in bold. Words that you see on the screen, for example, in menus or dialog boxes, appear in the text like this: "From this screen, we click on the **New package** button."

#### Reader feedback

Feedback from our readers is always welcome. Let us know what you think about this book—what you liked or disliked. Reader feedback is important for us as it helps us develop titles that you will really get the most out of.

To send us general feedback, simply e-mail feedback@packtpub.com, and mention the book's title in the subject of your message.

If there is a topic that you have expertise in and you are interested in either writing or contributing to a book, see our author guide at www.packtpub.com/authors.

#### **Customer support**

Now that you are the proud owner of a Packt book, we have a number of things to help you to get the most from your purchase.

#### Downloading the example code

You can download the example code files from your account at http://www.packtpub.com for all the Packt Publishing books you have purchased. If you purchased this book elsewhere, you can visit http://www.packtpub.com/support and register to have the files e-mailed directly to you.

#### Downloading the color images of this book

We also provide you with a PDF file that has color images of the screenshots/diagrams used in this book. The color images will help you better understand the changes in the output. You can download this file from https://www.packtpub.com/sites/default/files/downloads/B03462\_Coloredimages.pdf.

#### **Errata**

Although we have taken every care to ensure the accuracy of our content, mistakes do happen. If you find a mistake in one of our books—maybe a mistake in the text or the code—we would be grateful if you could report this to us. By doing so, you can save other readers from frustration and help us improve subsequent versions of this book. If you find any errata, please report them by visiting http://www.packtpub.com/submit-errata, selecting your book, clicking on the Errata Submission Form link, and entering the details of your errata. Once your errata are verified, your submission will be accepted and the errata will be uploaded to our website or added to any list of existing errata under the Errata section of that title.

To view the previously submitted errata, go to https://www.packtpub.com/books/content/support and enter the name of the book in the search field. The required information will appear under the **Errata** section.

#### **Piracy**

Piracy of copyrighted material on the Internet is an ongoing problem across all media. At Packt, we take the protection of our copyright and licenses very seriously. If you come across any illegal copies of our works in any form on the Internet, please provide us with the location address or website name immediately so that we can pursue a remedy.

Please contact us at copyright@packtpub.com with a link to the suspected pirated material.

We appreciate your help in protecting our authors and our ability to bring you valuable content.

#### Questions

If you have a problem with any aspect of this book, you can contact us at questions@packtpub.com, and we will do our best to address the problem.

## 1 Defining Dependencies

When we develop software, we need to write code. Our code consists of packages with classes, and those can be dependent on the other classes and packages in our project. This is fine for one project, but we sometimes depend on classes in other projects we didn't develop ourselves, for example, we might want to use classes from an Apache Commons library or we might be working on a project that is part of a bigger, multi-project application and we are dependent on classes in these other projects.

Most of the time, when we write software, we want to use classes outside of our project. Actually, we have a dependency on those classes. Those dependent classes are mostly stored in archive files, such as **Java Archive** (**JAR**) files. Such archive files are identified by a unique version number, so we can have a dependency on the library with a specific version.

In this chapter, you are going to learn how to define dependencies in your Gradle project. We will see how we can define the configurations of dependencies. You will learn about the different dependency types in Gradle and how to use them when you configure your build.

#### **Declaring dependency configurations**

In Gradle, we define dependency configurations to group dependencies together. A dependency configuration has a name and several properties, such as a description and is actually a special type of FileCollection. Configurations can extend from each other, so we can build a hierarchy of configurations in our build files. Gradle plugins can also add new configurations to our project, for example, the Java plugin adds several new configurations, such as compile and testRuntime, to our project. The compile configuration is then used to define the dependencies that are needed to compile our source tree. The dependency configurations are defined with a configurations configuration block. Inside the block, we can define new configurations for our build. All configurations are added to the project's ConfigurationContainer object.

In the following example build file, we define two new configurations, where the traffic configuration extends from the vehicles configuration. This means that any dependency added to the vehicles configuration is also available in the traffic configuration. We can also assign a description property to our configuration to provide some more information about the configuration for documentation purposes. The following code shows this:

```
// Define new configurations for build.
configurations {

   // Define configuration vehicles.
   vehicles {
     description = 'Contains vehicle dependencies'
   }

   traffic {
     extendsFrom vehicles
     description = 'Contains traffic dependencies'
   }
}
```

To see which configurations are available in a project, we can execute the dependencies task. This task is available for each Gradle project. The task outputs all the configurations and dependencies of a project. Let's run this task for our current project and check the output:

Note that we can see our two configurations, traffic and vehicles, in the output. We have not defined any dependencies to these configurations, as shown in the output.